## **UT Southwestern Department of Radiology**

Protocol Name: CTA Chest-Endograft (dual source)

Orderable Name: CT ANGIOGRAM CHEST W AND/OR WO IV CONTRAST

Adult Only

CTDIvol < 60 mGy

**Epic Button: CTA Chest-Endograft (dual source) Indications:** Thoracic aortic aneurysm with stent graft

# Acquisitions: 3

tions: 3 Active Protocol

| Oral Contrast: None | IV Contrast: Link to Contrast Information                                                                                                    | Other Contrast: None | Airway                                                                                                    |
|---------------------|----------------------------------------------------------------------------------------------------|----------------------|----------------------------------------------------------------------------------------------------|
|                     | Rate (ml/sec): 4                                                                                                    |                      | Full inspiration                                                                                                    |
|                     | Volume (ml): 80                                                                                                    |                      |                                                                                                    |
|                     | IV Access:  Power injection: 20g or larger in large vein (prefer AC fossa or forearm)  Notes:  Bolus tracking: 150 HU in abdominal aorta @ supra-renal level, initiate scan 10 sec after trigger. (send bolus tracker to PACS).  Dual Energy: Inject 100ml at 4ml/s initiate scan 8 sec after trigger. |                      | Other Notes  Read by VIR division  Consult body habitus kVp selection chart.  Siemens Flash/Force: FLASH when Gated; Dual Energy when Non-Gated.  UTSW: Check attenuation of the suprarenal aorta (same location as bolus tracking) on the arterial phase at the time of scan. If HU< 250 HU, call radiologist to determine next steps and document in tech note. |

| Last Change: 1/9/           | 2023                          | Last Review: 2/21/2025                    | Links:      | kVp B                                                                                                    | ody Chart   | General Statement                         | ts CTA a    | orta par                               | rameter table 8-22 update |
|-----------------------------|-------------------------------|-------------------------------------------|-------------|----------------------------------------------------------------------------------------------------|-------------|-------------------------------------------|-------------|----------------------------------------|---------------------------|
| Special<br>Instructions     |                               |                                           |             | use Dual Energy mode when gated not required. use FLASH mode prospective ECG triggered @ 35% RR Send volume to TeraRecon and Syngo Via |             |                                           | ered @      | Send volume to TeraRecon and Syngo Via |                           |
| Acq # / Series Name         | 1                             | Noncontrast                               |             | 2                                                                                                    | Early Arter | ial                                       |             | 3                                      | Delayed                   |
| Phase Timing                |                               |                                           |             | Bolus tracking                                                                                                    |             |                                           |             | 40 sec after arterial phase            |                           |
| <b>Acquisition Protocol</b> | Chest S                       | <u>Chest Standard</u>                     |             | <u>Vascular</u>                                                                                                    |             |                                           |             | Vascular                               |                           |
| Coverage                    | Base of neck to dome of liver |                                           |             | Base of neck to dome of liver                                                                                                    |             |                                           |             | Base of neck to dome of liver          |                           |
| FOV                         | Skin to                       | Skin to skin at widest portion of patient |             | Skin to skin at widest portion of patient                                                                                              |             | Skin to skin at widest portion of patient |             |                                        |                           |
| Algorithm                   | Algorithm Soft Tissue         |                                           | Soft Tissue |                                                                                                    |             |                                           | Soft Tissue |                                        |                           |
| <b>Axial Recons</b>         | ns 2 mm, 0.5 mm               |                                           |             | 2 mm, 0.5 mm                                                                                                    |             | 2 mm, 0.5 mm                              |             |                                        |                           |
| Other Planar Recons         | 2 mm coronal and sagittal     |                                           |             | 2 mm coronal and sagittal                                                                                                    |             |                                           |             | 2 mm coronal and sagittal              |                           |
| MIP Recons                  |                               |                                           |             | 7x2 mm axial                                                                                                    |             |                                           |             |                                        |                           |
| †DECT Philips               |                               |                                           |             | 1x0.5m                                                                                                    | m monoE 40  | 0                                         |             |                                        |                           |
| †DECT Siemens               |                               |                                           |             | 1x0.5m                                                                                                    | m monoE 40  | 0                                         |             |                                        |                           |
| †PC-CT Siemens              |                               |                                           |             |                                                                                                    |             |                                           |             |                                        |                           |

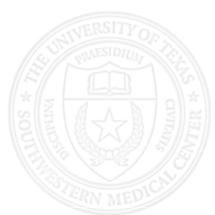